# <span id="page-0-0"></span>Métodos de Apoio à Decisão Algoritmo do Simplex

João Pedro Pedroso

2023/2024

João Pedro Pedroso [Métodos de Apoio à Decisão](#page-33-0) 2023/2024 1 / 34

 $\rightarrow$ 

4 0 8

 $298$ 

э

- Aulas passadas:
	- Formulação em programação matemática
		- **4** variáveis
		- 2 restrições
		- <sup>3</sup> objetivo
	- Exemplos de otimização linear
- Hoje:
	- Algoritmo do simplex para programação linear

€⊡

maximize  $25x_B + 30x_C$ subject to  $x_B / 200 + x_C / 140 \le 40$  $0 < x_R < 6000$  $0 < x_C < 4000$ 

メロトメ 倒 トメ 君 トメ 君 トー

重

#### Modelo

var xb; var xc; maximize z:  $25*xb + 30*xc;$ subject to hours:  $xb/200 + xc/140 \leq 40$ ; capB:  $0 \le xb \le 6000$ ; capC:  $0 \le xc \le 4000$ ;

メロトメ 伊 トメ 君 トメ 君 トー

造

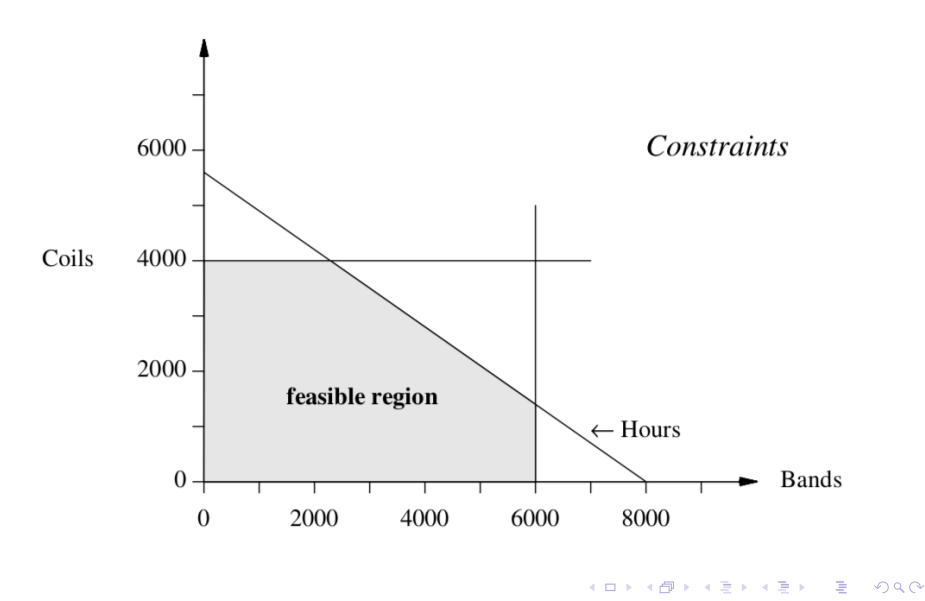

#### Visualização gráfica: linhas de isolucro

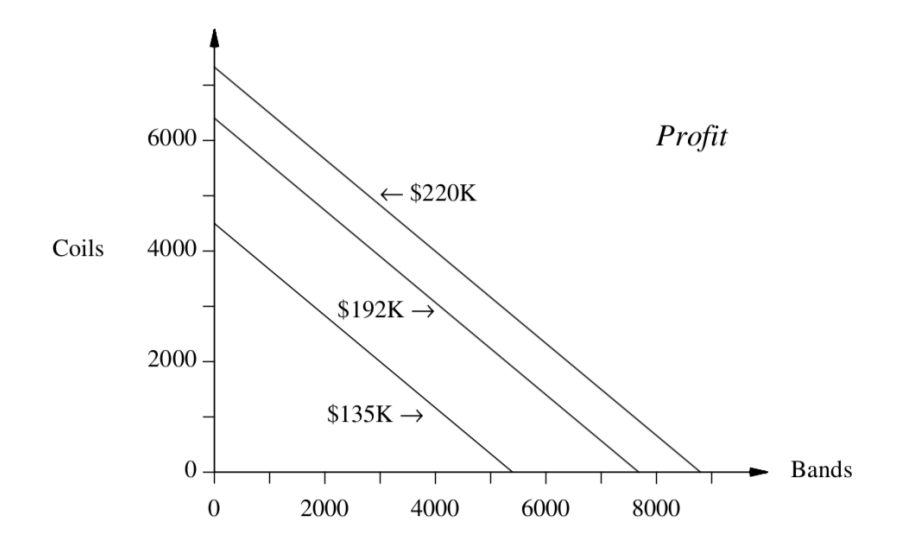

João Pedro Pedroso [Métodos de Apoio à Decisão](#page-0-0) 2023/2024 6 / 34

€⊡

 $299$ 

э

## Visualização gráfica: ótimo

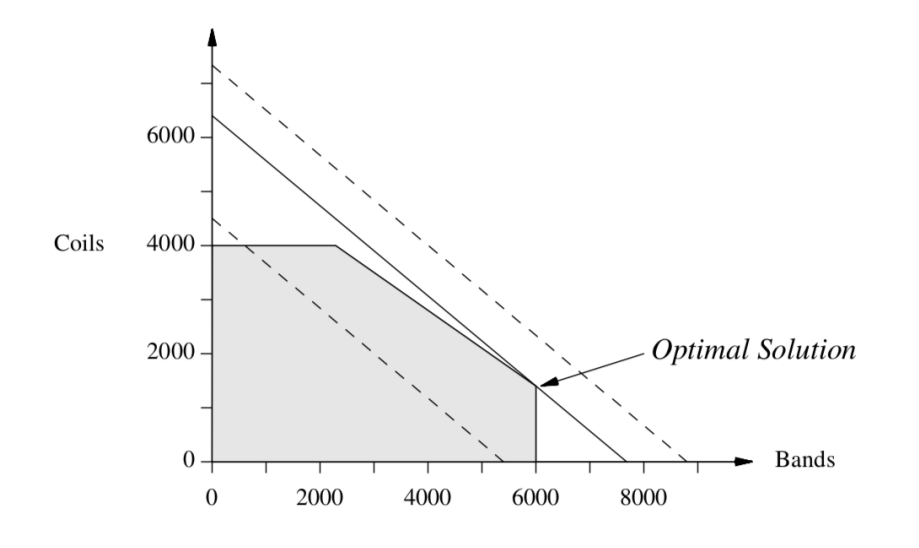

João Pedro Pedroso **[Métodos de Apoio à Decisão](#page-0-0)** 2023/2024 7/34

¢.  $\Box$  Þ

### Algoritmo do Simplex

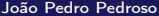

∍

4 0 F

**K 倒 下 4** 

 $\rightarrow$   $\Rightarrow$   $\rightarrow$ 

重

Computing in Science and Engineering, volume 2, no. 1, 2000: 10 algorithms with the greatest influence on the development and practice of science and engineering in the 20th century:

- Metropolis Algorithm for Monte Carlo
- Simplex Method for Linear Programming
- Krylov Subspace Iteration Methods
- **The Decompositional Approach to Matrix Computations**
- **The Fortran Optimizing Compiler**
- QR Algorithm for Computing Eigenvalues
- Quicksort Algorithm for Sorting
- **Fast Fourier Transform**
- Integer Relation Detection
- **•** Fast Multipole Method
- (sem ordem particular)
- Desenvolvido para a resolução de problemas de otimização lineares
- **•** Proposto por George Dantzig (década '40, sec.XX)
- Previamente: método da programação linear, Leonid Kantorovich em 1939 (um método não "computacional" tinha sido proposto por Fourier)
- Hoje em dia: muitas aplicações, incluindo em otimização inteira
- Vimos como resolver problemas com duas variáveis graficamente
- Para problemas com mais de duas variáveis, é necessário utilizar um algoritmo
- Na prática, o algoritmo mais utilizado é o do *simplex* 
	- permite a resolução de problemas com muitos milhares de variáveis e restrições
	- funciona através da análise e movimentos em pontos extremos (vértices) da região admissível
	- há problemas particulares em que não é eficiente: pode demorar tempo exponencial em termos do tamanho do problema, a encontrar a solução
	- $\bullet$  para problemas "pequenos" (<< 1000000 variáveis/restrições), geralmente é mais rápido do que algoritmos "eficientes" (e é o mais utilizado)
- <span id="page-11-0"></span>Um conjunto S é convexo se para qualquer par de pontos do conjunto, o segmento de reta que os une está completamente contido em S
- A região admissível de qualquer problema linear é um conjunto convexo
- $\bullet$  Um ponto P diz-se um ponto extremo de um conjunto S se para qualquer segmento de reta que esteja completamente contido em S e que contenha  $P$ , se verifica que  $P$  é um ponto extremo desse segmento de reta

## <span id="page-12-0"></span>Noções preliminares: poliedro, polítopo

- Em espaços de dimensão superior a dois:
	- ao conjunto de pontos que satisfazem uma desigualdade linear chama-se um semi-espaço
- A intersecção de semi-espaços é chamada um poliedro
- Um poliedro limitado é um polítopo
- $\bullet$  Num espaço de dimensão n, um polítopo com  $n + 1$  vértices é um simplex

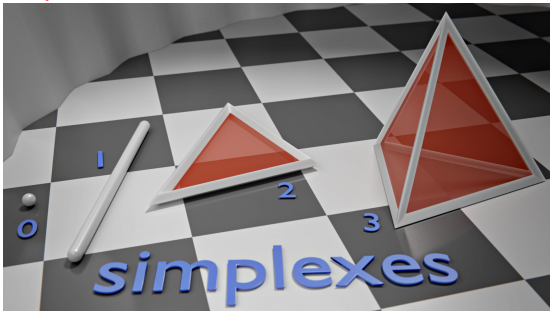

Hihornbeck, https://commons.wik[ime](#page-11-0)d[ia.](#page-13-0)[or](#page-11-0)[g/w](#page-12-0)[/i](#page-13-0)[nde](#page-0-0)[x.ph](#page-33-0)[p?c](#page-0-0)[urid](#page-33-0)[=5](#page-0-0)[7828](#page-33-0)604

### <span id="page-13-0"></span>Método do simplex: visualização

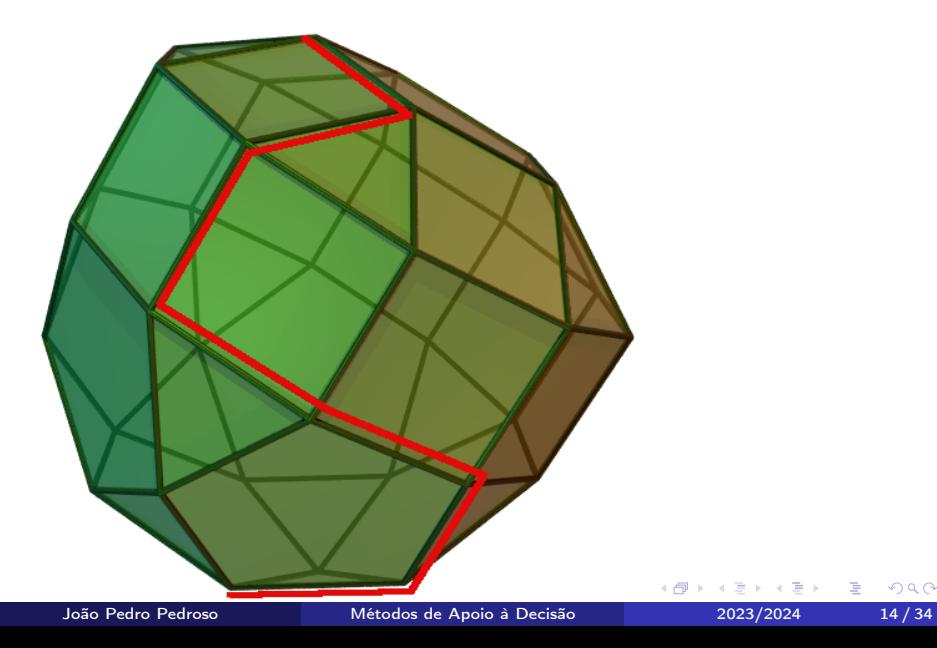

ŧ

- Na forma standard de um problema linear:
	- $\bullet$  todas as restrições são equações
	- <sup>2</sup> todas as variáveis são não-negativas
- Preliminar para a utilização do algoritmo do simplex
- Permite fazer uma análise da solução obtida

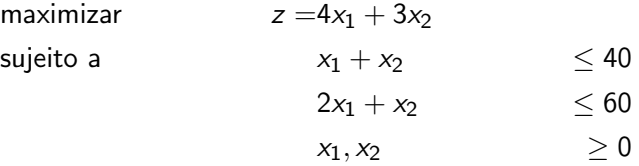

como colocá-lo na forma standard?

重き

э

**K ロ ト K 伊 ト K** 

重

variável de desvio: quantidade de recurso correspondente a uma restrição que não é utilizada

e exemplo:  $s_1 = 40 - x_1 - x_2 \Rightarrow x_1 + x_2 + s_1 = 40$ 

o mesmo para a segunda restrição

 $\bullet$  as restrições são satisfeitas sse  $s_i > 0$ .  $\forall i$ 

maximizar  $z = 4x_1 + 3x_2$ sujeito a  $x_1 + x_2$   $\leq 40$  $2x_1 + x_2 \leq 60$  $x_1, x_2 > 0$ maximizar  $z = 4x_1 + 3x_2$ sujeito a  $x_1 + x_2 + s_1 = 40$  $2x_1 + x_2 + s_2 = 60$  $x_1, x_2, s_1, s_2 > 0$ 

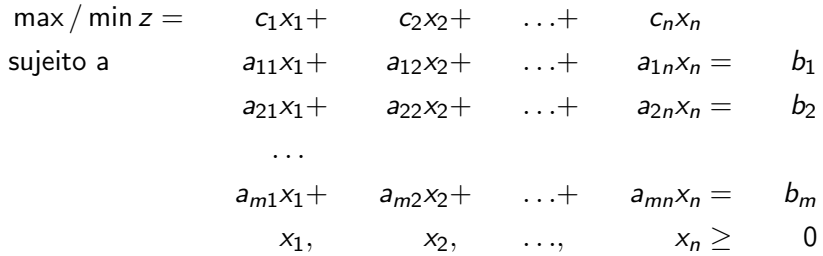

- todas as restrições são equações (i.e., igualdades)
- todas as variáveis são não negativas
	- se no problema original  $x_i < 0$ 
		- $\rightarrow$  substituir por  $-y_i, y_i \geq 0$
	- $\bullet$  se no problema original  $x_i$  é livre (não tem restrição de sinal)
		- $\rightarrow$  substituir por  $y_i^+ y_i^-, y_i^+, y_i^- \ge 0$
- $\bullet$  Considere-se o sistema anterior  $Ax = b$ , com m equações lineares e n variáveis
- uma solução básica é obtida fazendo
	- $\bullet$  n − m variáveis iguais a 0
	- resolvendo o sistema para as restantes variáveis, que são chamadas as variáveis básicas
- Exemplo: determinar todas as soluções básicas para o sistema

$$
\begin{array}{rcl}\nx_1 & + & x_2 & = & 3 \\
& - & x_2 & + & x_3 & = & -1\n\end{array}
$$

## Soluções admissíveis

- Definição: a uma solução básica do problema na forma standard em que todas as variáveis são não-negativas chama-se solução básica admissível
- Teorema 1: A região admissível de qualquer problema de programação linear (PL) é um conjunto convexo. Se o PL tem uma solução única, deverá haver um ponto extremo da região admissível que é ótimo.
- Teorema 2: Para qualquer PL, há um único ponto extremo da região admissível correspondendo a cada solução básica admissível. Há pelo menos uma solução básica admissível correspondendo a cada ponto extremo da região admissível
- Definição: soluções básicas admissíveis adjacentes: para um PL com m restrições, duas soluções básicas dizem-se adjacentes se os seus conjuntos de variáveis básicas têm  $m-1$  variáveis em comum.

#### Problema linear na forma standard:

- **1** todas as restrições são equações
- <sup>2</sup> todas as variáveis são não-negativas:
- Sistema de equações na forma canónica: cada equação tem uma variável com
	- **1** coeficiente 1 nessa equação
	- <sup>2</sup> coeficiente 0 em todas as outras equações
- Forma linha zero da função objetivo:

$$
z-c_1x_1-c_2x_2-\ldots-c_nx_n=0
$$

- <span id="page-21-0"></span>**1** Converter o problema à forma standard.
- <sup>2</sup> Determinar uma solução básica admissível (SBA).
- **3** Verificar se a SBA é ótima; se sim, STOP.
- <sup>4</sup> Se não, passar para outra SBA, adjacente à anterior mas com um melhor objetivo, utilizando operações algébricas elementares.
- **6** Começar uma nova iteração (passo 3).

## Algoritmo do simplex para problemas de maximização

- **1** Converter o problema à forma standard.
- <sup>2</sup> Determinar uma solução básica admissível (SBA):
	- todas as restrições ≤
	- termos do lado direito todos positivos,
	- $\bullet$  então variável de desvio  $s_i \longrightarrow$  variável da base para a linha i
	- caso contrário: utilizar outra estratégia.
- $\bullet$  Variáveis não-básicas têm todas coeficientes  $\geq 0$  na linha 0?
	- se sim, então a solução é ótima.
	- se não: escolher a variável que tem o coeficiente mais negativo para entrar na base (heurística).
- <sup>4</sup> Passar de uma SBA para outra adjacente mas com um melhor objetivo:
	- **O** Determinar o valor máximo da variável que entra na base tal que todas as variáveis da base se mantenham não negativas.
	- **2** Por o sistema na forma canónica:
		- variável que entra: coeficiente 1 na linha limitante; a variável da base associada a essa linha sai da base
		- **e** eliminar a variável que entra na base de todas as outras linhas.
- **6** Começar uma nova iteração, a partir do pa[sso](#page-21-0) [3.](#page-23-0)

João Pedro Pedroso [Métodos de Apoio à Decisão](#page-0-0) 2023/2024 23 / 34

 $QQ$ 

<span id="page-23-0"></span>Uma companhia de mobiliário fabrica secretárias, mesas, e cadeiras. O fabrico de cada tipo de móvel requer madeira e dois tipos de trabalho especializado: acabamentos e carpintaria. A quantidade de cada destes recursos necessárias para o fabrico de cada móvel são as seguintes:

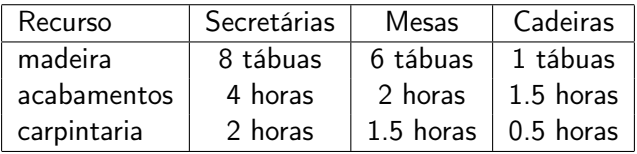

Dispõe-se de 48 tábuas, 20 horas de acabamentos, e 8 horas de carpintaria. O preço de venda é de 60 euros para secretárias, 30 euros para mesas, e 20 euros para cadeiras. Admite-se que as vendas de secretárias e de cadeiras são ilimitadas, mas que não se consegue vender mais de 5 mesas. Como todos os recursos foram já comprados, pretende-se estabelecer o plano de produção que maximiza a receita.

<span id="page-24-0"></span>Formulação

$$
\begin{array}{ll}\n\text{maximizar } z = & 60x_1 + 30x_2 + 20x_3 \\
\text{sujeito a } 8x_1 + 6x_2 + x_3 & \leq 48 \\
& 4x_1 + 2x_2 + 1.5x_3 & \leq 20 \\
& 2x_1 + 1.5x_2 + 0.5x_3 & \leq 8 \\
& x_2 & \leq 5 \\
& x_1, x_2, x_3 & \geq 0\n\end{array}
$$

Forma standard (introdução de variáveis de desvio):

maximization 
$$
z = 60x_1 + 30x_2 + 20x_3
$$
  
\nsujeito a 8x<sub>1</sub> + 6x<sub>2</sub> + x<sub>3</sub> + s<sub>1</sub> = 48  
\n4x<sub>1</sub> + 2x<sub>2</sub> + 1.5x<sub>3</sub> + s<sub>2</sub> = 20  
\n2x<sub>1</sub> + 1.5x<sub>2</sub> + 0.5x<sub>3</sub> + s<sub>3</sub> = 8  
\nx<sub>2</sub> + s<sub>4</sub> = 5  
\nx<sub>1</sub>, x<sub>2</sub>, x<sub>3</sub>, s<sub>1</sub>, s<sub>2</sub>, s<sub>3</sub>, s<sub>4</sub>  $\geq$  0  
\nJoão Pedro Pedros

- <span id="page-25-0"></span>• Por inspeção verifica-se que se  $x_1 = x_2 = x_3 = 0$  o sistema fica forma canónica.
- $VNB_1 = \{x_1, x_2, x_3\}$
- $\bullet$   $VB_1 = \{z, s_1, s_2, s_3, s_4\}.$
- $x_1 = x_2 = x_3 = 0 \Rightarrow z = 0, s_1 = 48, s_2 = 20, s_3 = 8, s_4 = 5.$

## <span id="page-26-0"></span>Iteração 1

"Quadro do simplex" correspondente à formulação anterior:

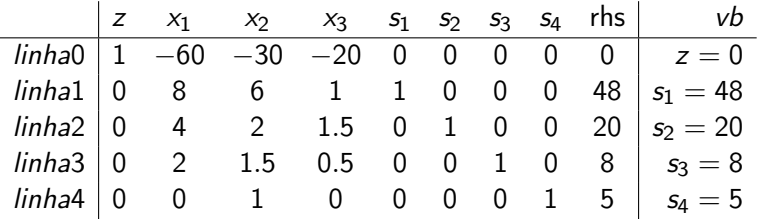

 $\bullet$  rhs = right hand side, termo do lado direito (termo independente);

 $\bullet$  vb = valor da variável da base associada à linha.

Notas:

- **■** Linha zero:  $z = 0 + 60x_1 + 30x_2 + 20x_3 \Rightarrow$  se se aumentar o valor de  $x_1, x_2, x_3$  aumenta-se z (a solução básica atual não é ótima).
- <sup>2</sup> Escolhemos a variável com maior coeficiente nessa equação para entrar na base, e passamos à iteração segui[nte](#page-25-0)[.](#page-27-0)

#### <span id="page-27-0"></span>Iteração 2

- Aumentando o valor de  $x_1$  aumentamos o valor do objetivo;
- $\bullet$  Mas não podemos aumentar  $x_1$  indefinidamente...
- $\bullet$  Para a solução se manter admissível: todas as variáveis  $\geq 0$ .
- Nesta solução, vemos que:

linha 1:  $s_1 = 48 - 8x_1 \longrightarrow x_1 \leq 6$  para manter  $s_1 \geq 0$ linha 2:  $s_2 = 20 - 4x_1 \rightarrow x_1 < 5$  para manter  $s_2 > 0$ linha 3:  $s_3 = 8 - 2x_1 \rightarrow x_1 < 4$  para manter  $s_3 > 0$  $\lim_{x \to 4} 4: s_4 = 5$  (independente de  $x_1$ )

- $x_1$  máximo é 4, e a linha limitante é a linha  $3 \Rightarrow s_3$  sai da base;
- Colocando o sistema na forma canónica:  $VB_2 = \{z, s_1, s_2, x_1, s_4\}, \textit{VNB}_2 = \{s_3, x_2, x_3\}$

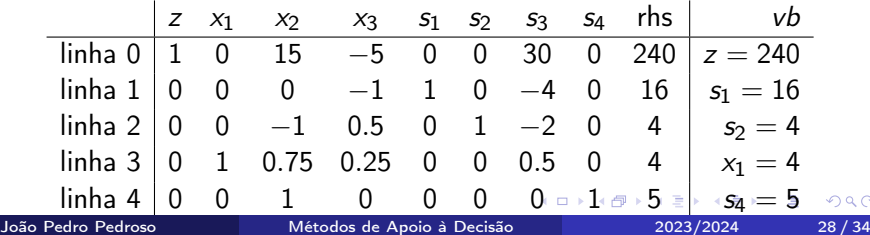

#### <span id="page-28-0"></span>Iteração 3

- $\bullet$  Aumentando  $x_3$  aumentamos o valor do objetivo; essa variável vai entrar na base.
	- $\lim_{x \to 1}$   $\lim_{x \to 1}$   $\lim_{x$  $\lim_{2} 2: s_2 = 4 - 0.5x_3 \rightarrow x_3 \leq 8$  para manter s<sub>2</sub> ≥ 0 linha 3:  $x_1 = 4 - 0.25x_3 \rightarrow x_3 < 16$  para manter  $x_1 > 0$  $\lim_{\Delta t}$  4:  $s_4 = 5$  (independente de  $x_1$ )

#### • Linha limitante: linha  $2 \Rightarrow s_2$  sai da base.  $VB_3 = \{z, s_1, x_3, x_1, s_4\}, \textit{VNB}_3 = \{s_3, x_2, s_2\}$

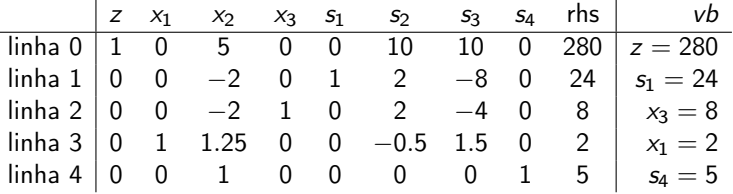

- Linha zero:  $z = 280 5x_2 10s_2 10s_3$
- Aumentando o valor de qualquer variável que não está na base, o valor de z irá piorar; portanto, a solução atual é ótima.
- Plano de produção ótimo: 2 secretárias, 0 [me](#page-27-0)s[as](#page-29-0)[,](#page-27-0) [e](#page-28-0) [8](#page-29-0) [ca](#page-0-0)[de](#page-33-0)[ira](#page-0-0)[s.](#page-33-0)  $\Omega$ João Pedro Pedroso [Métodos de Apoio à Decisão](#page-0-0) 2023/2024 29 / 34
- <span id="page-29-0"></span>Coeficiente das variáveis de decisão na linha 0 (no quadro ótimo): custo reduzido.
- Custo reduzido de uma variável (não básica) no quadro ótimo:
	- quantidade em que o objetivo diminuiria se se aumentasse o valor da variável em uma unidade, em relação à solução ótima (maximização).
- Válido se não implicar alterações no conjunto das variáveis da base
	- i.e., se todas as variáveis básicas continuarem não negativas
- Neste exemplo: o custo reduzido de  $x_2$  é 5.
	- Se se produzisse uma mesa (em vez da produção ótima de zero), a receita diminuiria em 5 euros.
	- (Verificar que se  $x_2 = 1$  todas as variáveis básicas se mantêm positivas.)
- Valor de uma variável de desvio na solução ótima: quantidade de recurso que não é utilizada, na restrição correspondente.
- No exemplo, na solução ótima:
	- todas as horas de carpintaria e acabamentos são utilizadas  $(s_2 = s_3 = 0;$  as restrições correspondentes são ativas)
	- $\bullet$  há 24 tábuas que não são utilizadas (s<sub>1</sub> = 24)
	- existe procura para 5 mesas adicionais ( $s_4 = 5$ )

Para programas interativos com o algoritmo do simplex, ver as páginas:

- <http://www.phpsimplex.com/simplex/simplex.htm?l=en>
- <https://vanderbei.princeton.edu/JAVA/pivot/simple.html>
- $\bullet$ [https://www.mathstools.com/section/main/simplex\\_online\\_](https://www.mathstools.com/section/main/simplex_online_calculator) [calculator](https://www.mathstools.com/section/main/simplex_online_calculator)
- Forma standard de um problema linear
- Forma canónica de um problema linear.
- Variáveis de desvio
- **•** Soluções admissíveis
- Variáveis básicas e não básicas
- Algoritmo do simplex para programação linear
- Custos reduzidos
- <span id="page-33-0"></span>• Algoritmo do simplex: método do Big M
- Análise de sensibilidade: visualização em problemas com duas variáveis.

 $\leftarrow$ 

э